## , tushu007.com

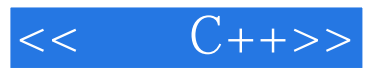

- $<<$   $C++>>$
- 13 ISBN 9787115177421
- 10 ISBN 7115177422

出版时间:2008-6

页数:356

PDF

更多资源请访问:http://www.tushu007.com

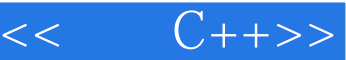

 $C++$ 全书分为3篇。

 $C++$ 

 $C++$ 

 $<<$   $C++>>$ 

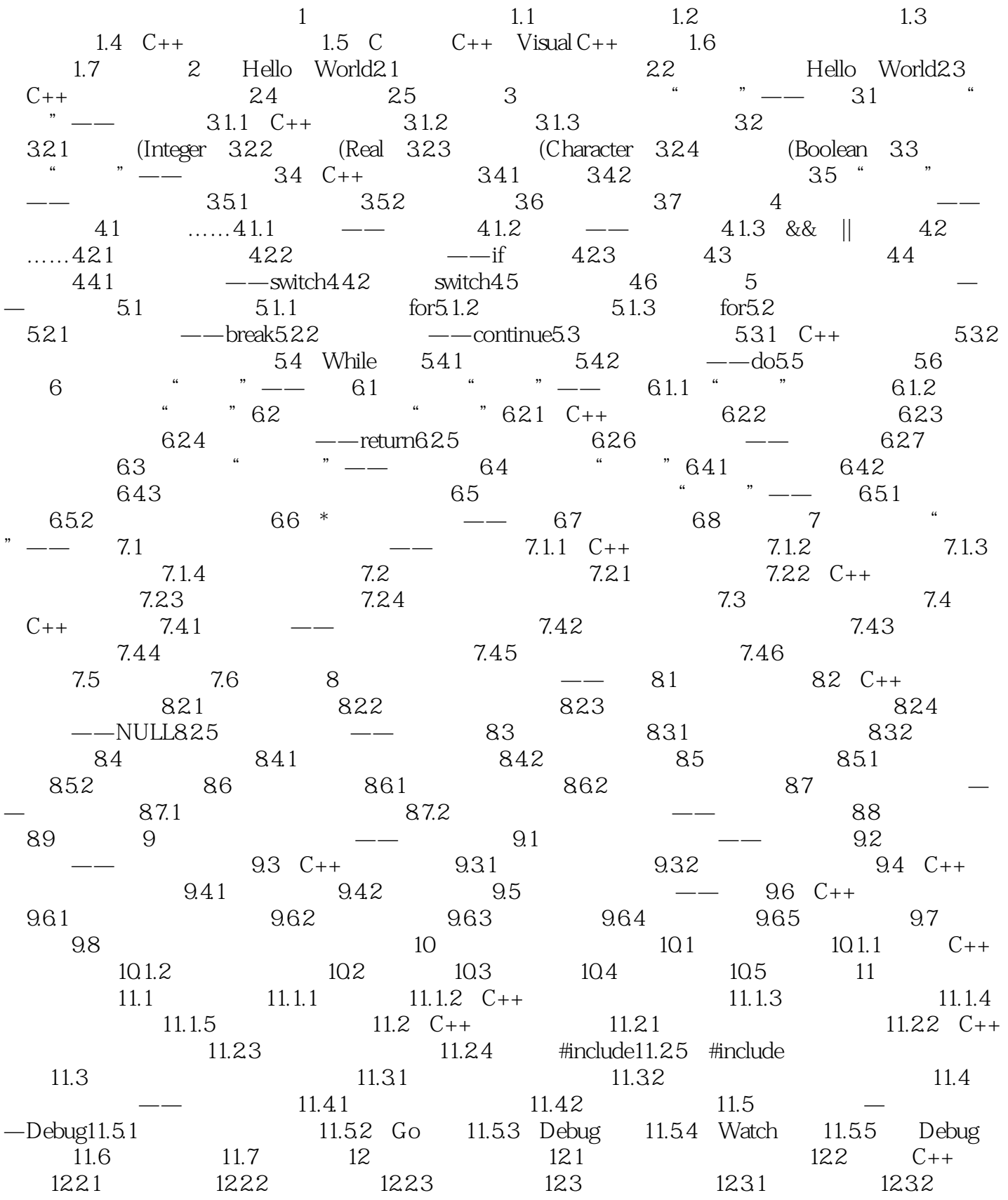

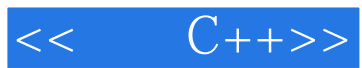

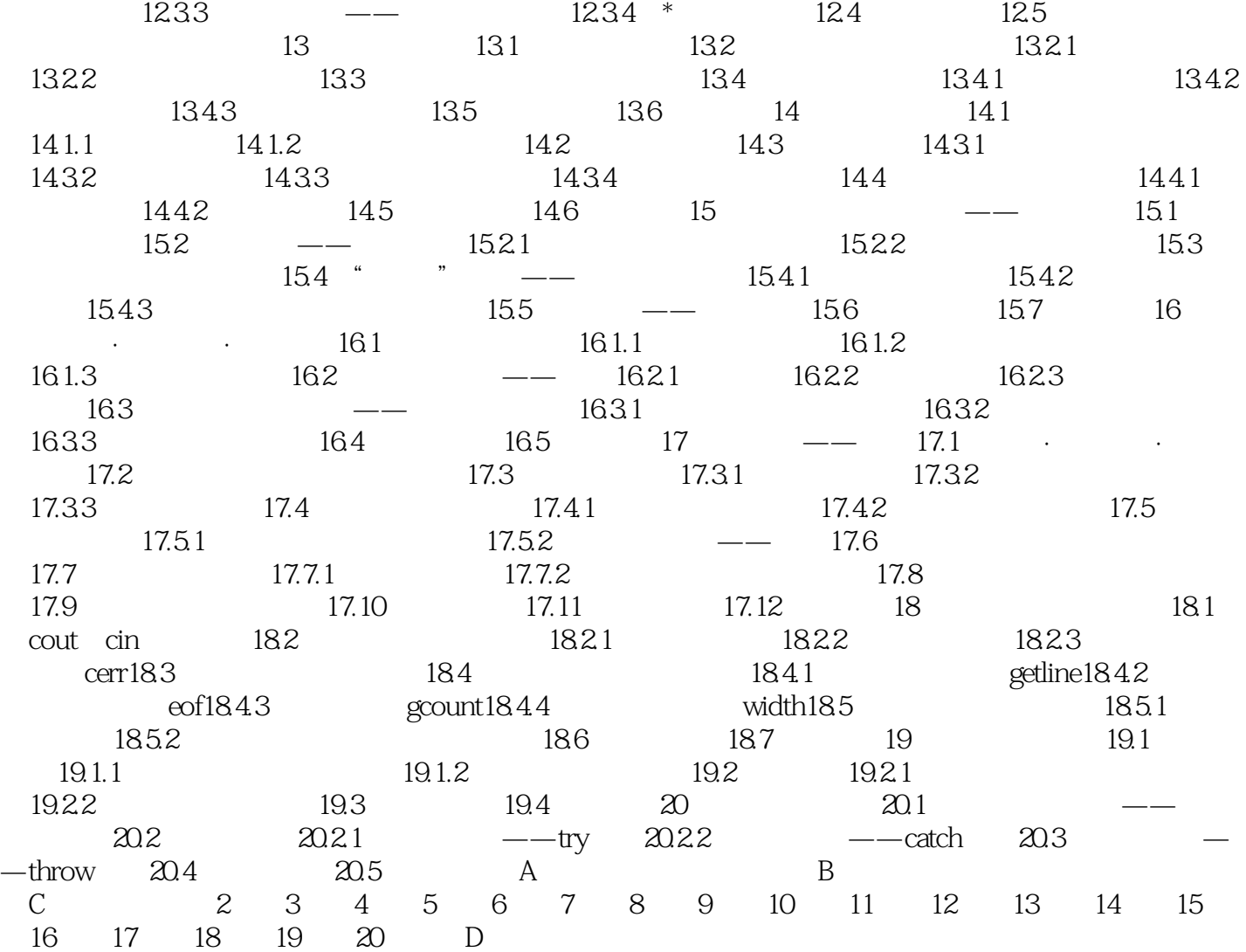

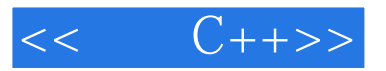

## $,$  tushu007.com

 $1$  $C++$  $1.1$  CAD CompeerAidedDesign CAM CompeerAidedManufacture

 $\sim$  Software

计可以分析 Hardware in the Hardware in the Hardware in the Hardware in the March 2014 of the March 2014 of the March 2014 of the March 2014 of the March 2014 of the March 2014 of the March 2014 of the March 2014 of the March 2

Windows Word QQ

Program

 $1.2$ 

Algorithm

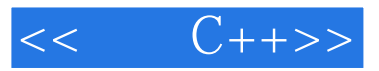

 $,$  tushu007.com

 $C++$   $C++$ 

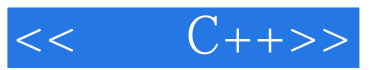

本站所提供下载的PDF图书仅提供预览和简介,请支持正版图书。

更多资源请访问:http://www.tushu007.com